## WJ-NXF02JW 取扱説明書 改訂内容(本体ソフトウェア V2.50)

取説品番:PGQP2552UA/C1

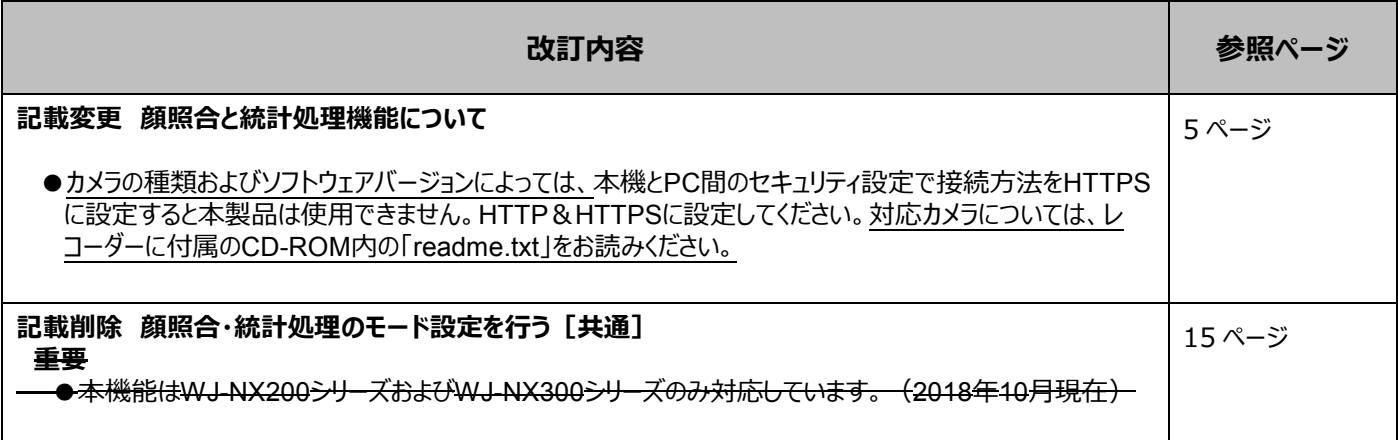

## WJ-NXF02JW 取扱説明書 改訂内容(本体ソフトウェア V2.40)

## 取説品番:PGQP2552VA/C1

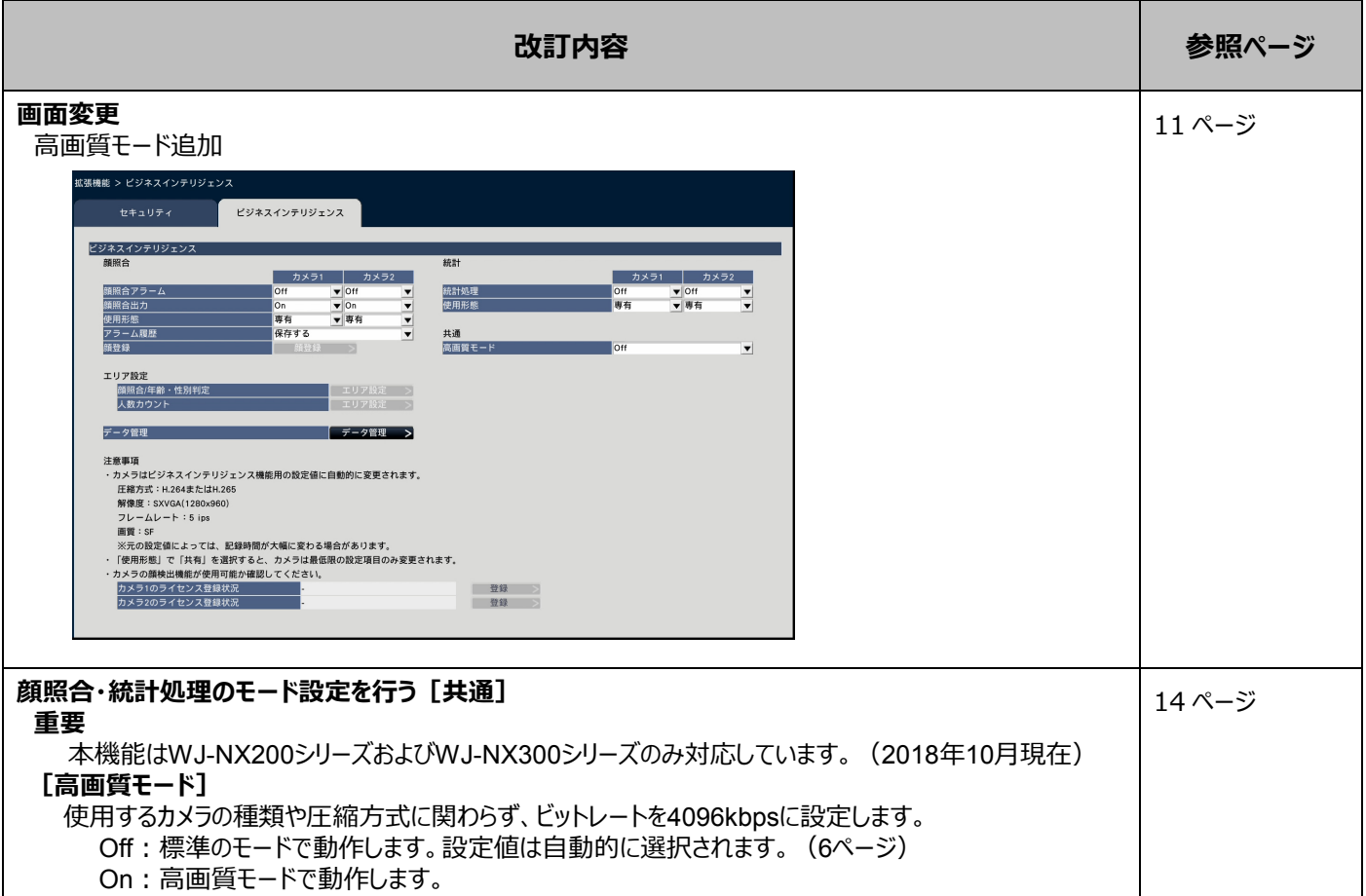

## WJ-NXF02JW 取扱説明書 改訂内容(本体ソフトウェア V2.20)

取説品番:PGQP2552XA/C1

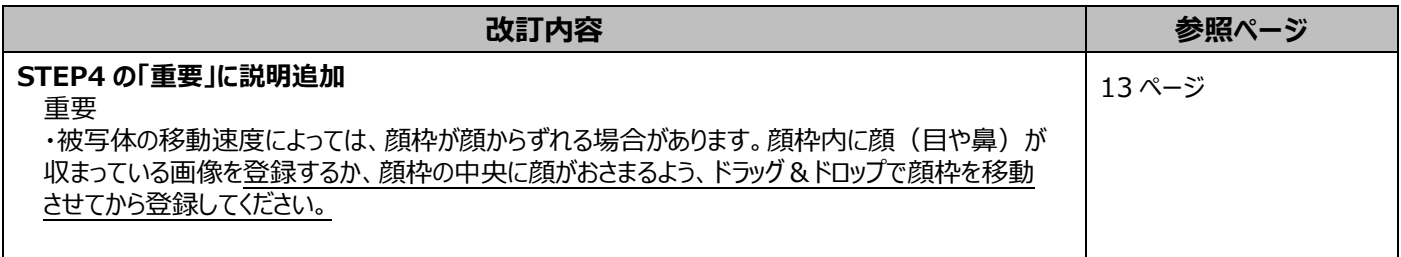